# mysql binlog

作者:614756773

- 原文链接:https://ld246.com/article/1584597818684
- 来源网站:[链滴](https://ld246.com/member/614756773)
- 许可协议:[署名-相同方式共享 4.0 国际 \(CC BY-SA 4.0\)](https://ld246.com/article/1584597818684)

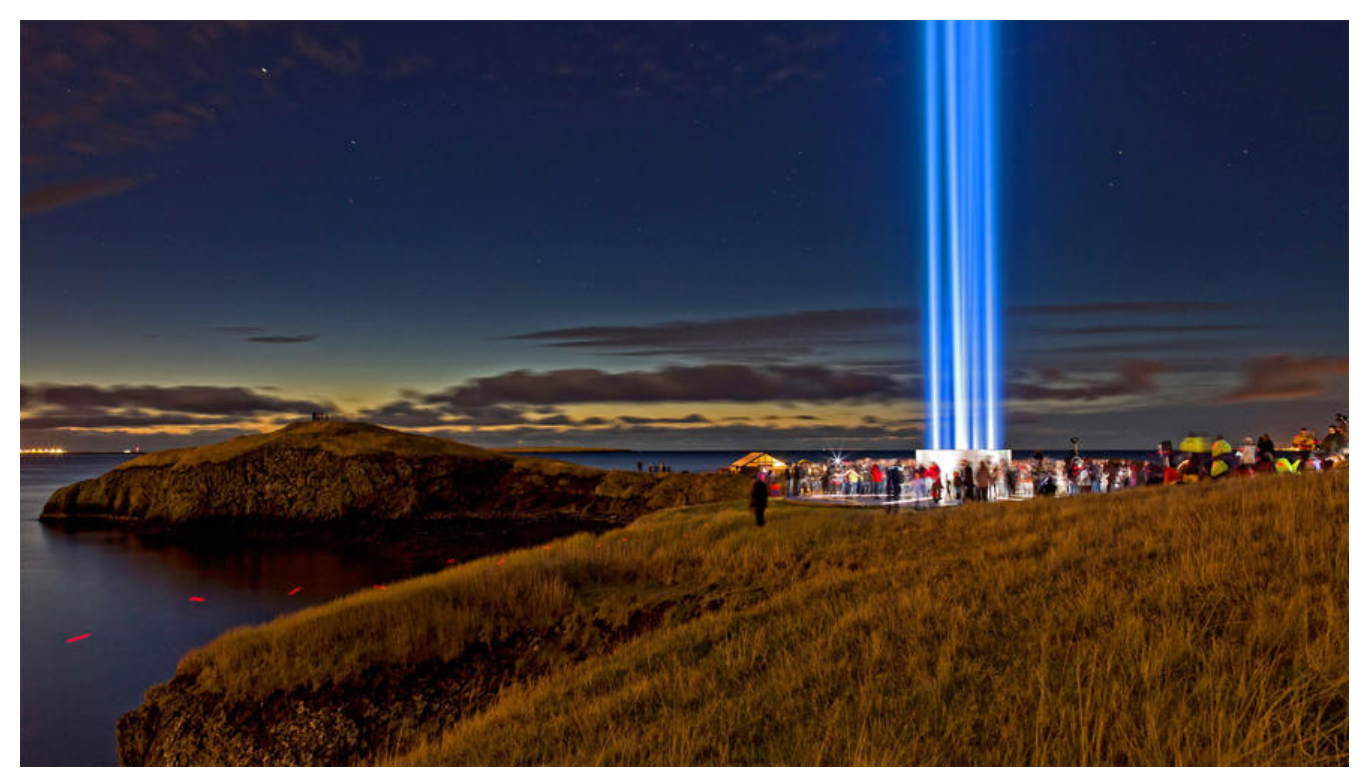

#### **介绍**

binlog 记录了 MySQL 数据库表结构和表数据变更,比如 update/delete/insert/truncate/create。 不会记录 select (因为这没有对表没有进行变更)

- 主要有两个作用: **复制和恢复数据**
	- MySQL 在公司使用的时候往往都是 **一主多从**结构的,从服务器需要与主服务器的数据保持一
- , 这就是通过 binlog 来实现的,mysql-master 会把 binlog 发送给 mysql-slave
	- 数据库的数据被干掉了, 我们可以通过 binlog 来对数据进行恢复

题外话:用 MySQL 的 binlog 可以替代触发器的作用,而且效果会更好。目前的使用方案有两种。< r>1:在 mysql-server 的机器上运行一个进程用于监听 binlog 的变化<br>2:编写程序伪装成 mysq -slave,然后由于 MySQL 的主从结构,mysql-server 会把 binlog 发送给 mysql-slave

### **binlog 格式**

- Statement
	- 每一条会修改数据的 SQL 都会记录在 binlog 中
- Row
	- 不记录 SQL 语句上下文相关信息, 仅保存哪条记录被修改
- Mixed
	- Statement 与 Row 的结合

#### **开启 binlog**

打开 my.cnf 文件,添加如下内容:

log\_bin=ON log\_bin=/my\_logs/mysql\_binlog/mysql-bin binlog\_format=ROW server-id=123456

server-id 可以随便命名, 但是在启用主从功能时, MySQL 服务的 server-id 不能相同

## **binlog 相关命令**

- 查看是否开启 binlog
	- show variables like 'log\_bin'
- 获取 binlog 文件列表
	- show binary logs

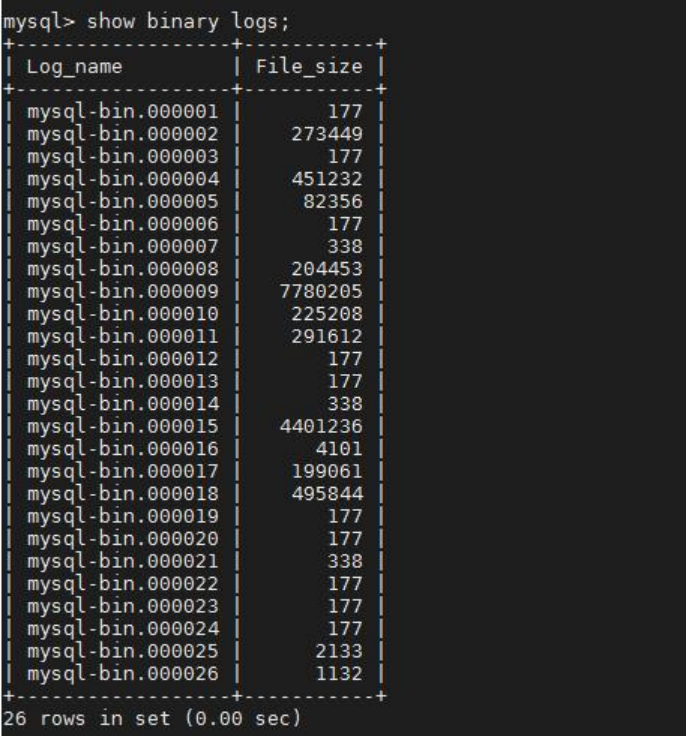

#### ● 查看当前正在写入的 binlog 文件

● show master status

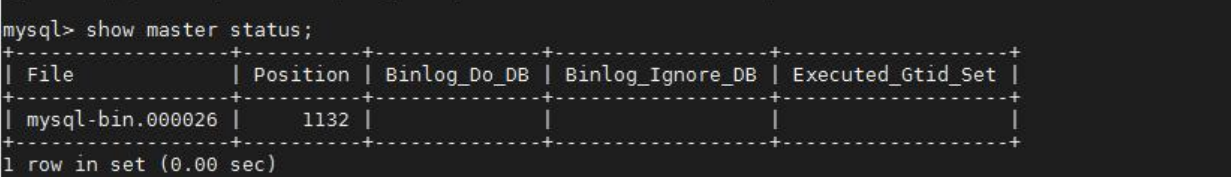

- 查看指定 binlog 文件的内容
	- show binlog events in 'mysql-bin.000026'

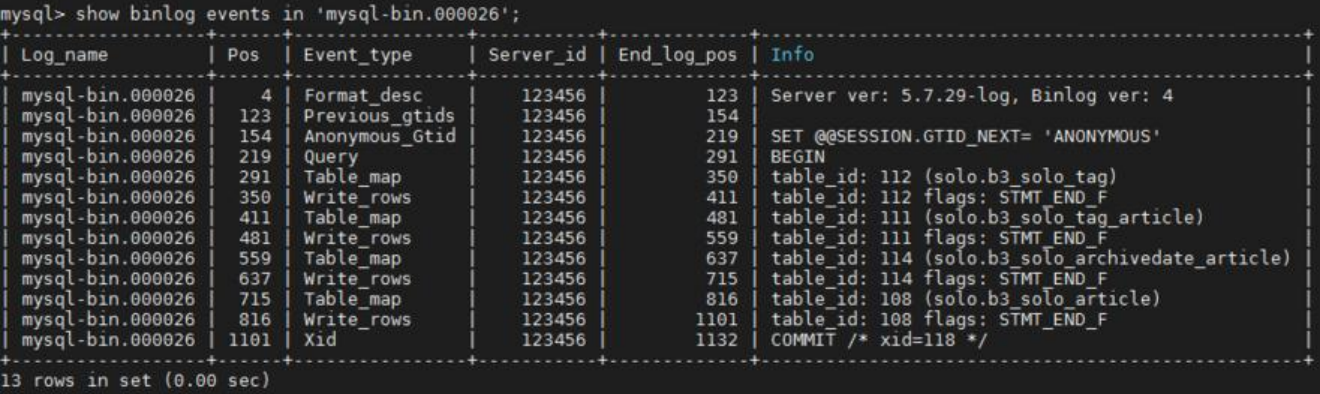